<span id="page-0-2"></span>

**putdocx begin —** Create an Office Open XML (.docx) file

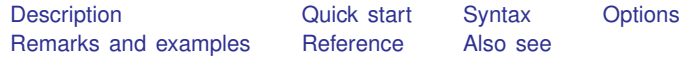

# <span id="page-0-0"></span>**Description**

putdocx begin creates an Office Open XML (.docx) file. This is the active document that the remaining putdocx commands modify.

putdocx describe describes the active .docx file.

putdocx save saves and closes the .docx file.

putdocx clear closes the .docx file without saving.

<span id="page-0-1"></span>putdocx append appends the contents of one or more .docx files to another .docx file.

## **Quick start**

Create a document in memory onto which subsequent contents are added putdocx begin

- Same as above, and specify half-inch margins on the left and right side of the page putdocx begin, margin(left,0.5) margin(right,0.5)
- Create a document with page numbers in the footer named footer1, using uppercase Roman numerals putdocx begin, pagenum(upper\_roman) footer(footer1)
- Create a document with footer footer1 on odd pages and footer footer2 on even pages putdocx begin, footer(footer1, default) footer(footer2, even)

Save the document in memory to disk as myfile.docx putdocx save myfile

Append the contents of filename2.docx and filename3.docx to the end of the contents in filename1.docx

putdocx append filename1 filename2 filename3

Same as above, but save the resulting document in a file named filename4.docx putdocx append filename1 filename2 filename3, saving(filename4)

# <span id="page-1-0"></span>**Syntax**

Create document for export

putdocx begin  $\left[$  , *begin\_[options](#page-1-1)*  $\right]$ 

Describe active document

putdocx describe

Save and close document

```
putdocx save filename , options
```
Close without saving

putdocx clear

Append contents of documents

 $\texttt{putdocx}$   $\texttt{append\_filename_1}$  $\texttt{append\_filename_1}$  $\texttt{append\_filename_1}$   $\textit{filename_2}$   $\big[\textit{filename_3} \ \big[ \dots \big] \big]$   $\big[$  ,  $\textit{append\_options} \big]$  $\textit{append\_options} \big]$  $\textit{append\_options} \big]$ 

<span id="page-1-1"></span>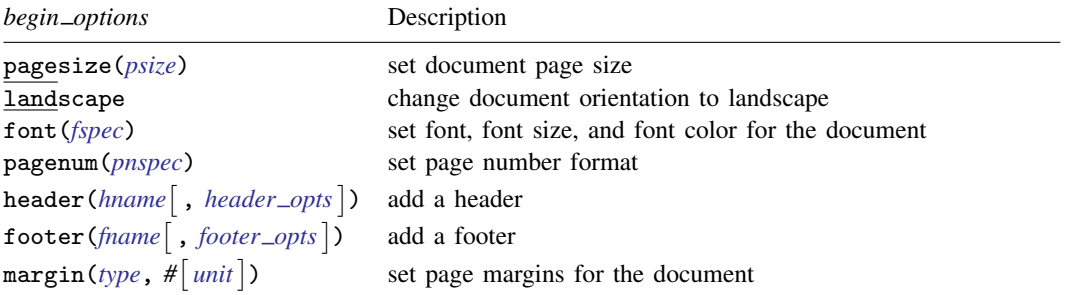

<span id="page-1-2"></span>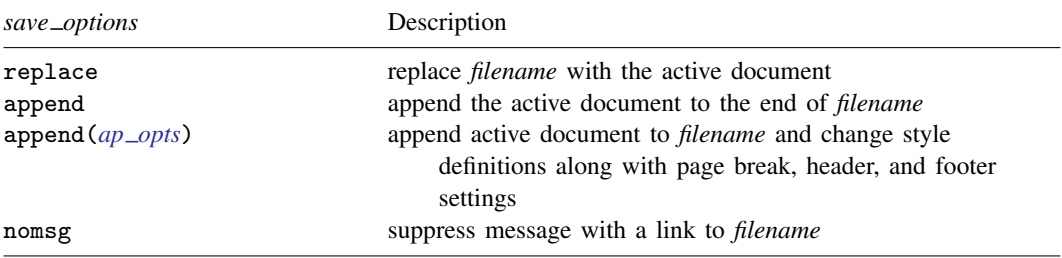

<span id="page-1-3"></span>Only one of replace, append, or append(*ap opts*) may be specified.

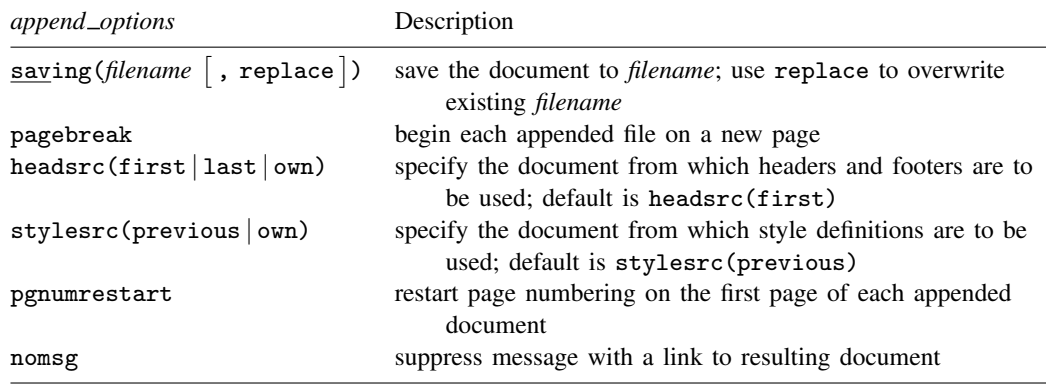

<span id="page-2-0"></span>collect is allowed with putdocx describe; see [U[\] 11.1.10 Prefix commands](https://www.stata.com/manuals/u11.pdf#u11.1.10Prefixcommands).

# **Options**

Options are presented under the following headings:

[Options for putdocx begin](#page-2-4) [Options for putdocx save](#page-4-2) [Options for putdocx append](#page-4-3)

### <span id="page-2-4"></span>**Options for putdocx begin**

<span id="page-2-1"></span>pagesize(*psize*) sets the page size of the document. *psize* may be letter, legal, A3, A4, or B4JIS. The default is pagesize(letter).

landscape changes the document orientation from portrait (the default) to landscape.

<span id="page-2-2"></span>font (*fontname*  $\lceil$ , *size*  $\lceil$ , *color*  $\rceil$ ) sets the font, font size, and font color for the document.

- *fontname* may be any valid font installed on the user's computer. If *fontname* includes spaces, then it must be enclosed in double quotes. If *fontname* is not specified, the computer's default font will be used.
- *size* is a numeric value that represents font size measured in points. The default is 11.
- *color* sets the text color. *color* may be one of the colors listed in [Colors](https://www.stata.com/manuals/rptappendixforputdocx.pdf#rptAppendixforputdocxDescriptionColors) of [RPT] [Appendix for](https://www.stata.com/manuals/rptappendixforputdocx.pdf#rptAppendixforputdocx) [putdocx](https://www.stata.com/manuals/rptappendixforputdocx.pdf#rptAppendixforputdocx); a valid RGB value in the form *### ### ###*, for example, 171 248 103; or a valid RRGGBB hex value in the form *######*, for example, ABF867.

The font size and font color may be specified individually without specifying *fontname*. Use font("", *size*) to specify the font size only. Use font("", "", *color*) to specify the font color only.

- <span id="page-2-3"></span>pagenum(*pnformat*  $\lceil$  , *start*  $\lceil$  , *chapStyle*  $\lceil$  , *chapSep*  $\rceil$   $\rceil$  ) specifies the format and starting page for page numbers.
	- *pnformat* specifies the page number format, such as decimals enclosed in parentheses or uppercase Roman numerals. The default is decimal. For a complete list of page number formats, see [Page number formats](https://www.stata.com/manuals/rptappendixforputdocx.pdf#rptAppendixforputdocxDescriptionPagenumberformats) of [RPT] [Appendix for putdocx](https://www.stata.com/manuals/rptappendixforputdocx.pdf#rptAppendixforputdocx).
	- *start* specifies the starting page number and must be an integer greater than or equal to 0. The default is 1.

*chapStyle* specifies the style used for chapter headings. For a complete list of chapter styles, see [Chapter styles](https://www.stata.com/manuals/rptappendixforputdocx.pdf#rptAppendixforputdocxDescriptionChapterstyles) of [RPT] [Appendix for putdocx](https://www.stata.com/manuals/rptappendixforputdocx.pdf#rptAppendixforputdocx).

*chapSep* specifies the symbol used to separate chapter numbers and page numbers. *chapSep* may be colon, hyphen, em\_dash, en\_dash, or period. The default is hyphen.

This option is not required for including page numbers in your document, unless you want to include chapter numbers as well. To include chapter numbers, specify the style used to indicate chapters (*chapStyle*), and optionally, the symbol used to separate chapter and page numbers.

When specifying *chapStyle* and *chapSep*, chapter numbers will be reported along with the page numbers. To activate these options, you must specify a multilevel list style in Word that includes headings.

<span id="page-3-0"></span>header(*hname*  $\lceil$  , default  $\lceil$  first  $\lceil$  even  $\rceil$  ) adds the header named *hname* to the document. The content of *hname*, including page numbers, can be defined with either putdocx paragraph or putdocx table. *hname* must be a valid name according to Stata's naming conventions; see [U[\] 11.3 Naming conventions](https://www.stata.com/manuals/u11.pdf#u11.3Namingconventions).

Specifying header(*hname*) without any suboptions applies the header to all pages in the document. The suboptions allow you to apply the header to the entire document (default), the first page (first), or the even pages (even). header() may be specified multiple times in a single command to use different headers throughout the document. For example, you could create a document with alternating headers on the odd and even pages or with headers on only odd pages.

Specifying header(*hname*, default) header(*hname2*, first) applies header *hname2* to the first page and header *hname* to all other pages.

Specifying header(*hname*, default) header(*hname2*, even) applies header *hname2* to even pages and header *hname* to the odd pages.

Specifying header(*hname*, default) header(*hname2*, even) header(*hname3*, first) applies header *hname3* to the first page, header *hname2* to the even pages, and header *hname* to the odd pages (except the first page).

<span id="page-3-1"></span>footer(*fname* , default | first | even ]) adds the footer named *fname* to the document. The content of *fname*, including page numbers, can be defined with either putdocx paragraph or putdocx table. *fname* must be a valid name according to Stata's naming conventions; see [U[\] 11.3 Naming conventions](https://www.stata.com/manuals/u11.pdf#u11.3Namingconventions).

Specifying footer(*fname*) without any suboptions applies the footer to all pages in the document. The suboptions allow you to apply the footer to the entire document (default), the first page (first), or the even pages (even). footer() may be specified multiple times in a single command to use different footers throughout the document. For example, you could create a document with alternating footers on the odd and even pages or with footers on only odd pages.

Specifying footer(*fname*, default) footer(*fname2*, first) applies footer *fname2* to the first page and footer *fname* to all other pages.

Specifying footer(*fname*, default) footer(*fname2*, even) applies footer *fname2* to even pages and footer *fname* to the odd pages.

Specifying footer(*fname*, default) footer(*fname2*, even) footer(*fname3*, first) applies footer *fname3* to the first page, footer *fname2* to the even pages, and footer *fname* to the odd pages (except the first page).

<span id="page-3-2"></span>margin(*type*, # | *unit* | ) sets the page margins of the document. This option may be specified multiple times in a single command to account for different margin settings.

- *type* identifies the location of the margin inside the document. *type* may be top, left, bottom, right, or all.
- <span id="page-4-2"></span><span id="page-4-0"></span>*unit* may be in (inch), pt (point), cm (centimeter), or twip (twentieth of a point). An inch is equivalent to 72 points, 2.54 centimeters, or 1440 twips. The default is in.

### **Options for putdocx save**

replace specifies to overwrite *filename*, if it exists, with the contents of the document in memory.

- append specifies to append the contents of the document in memory to the end of *filename*.
- <span id="page-4-1"></span>append(*ap opts*) specifies to append the contents of the document in memory to *filename* and indicates whether new content will be added on a new page, which header and footer to use, which style definitions to use, and whether to restart page numbering for each document. *ap opts* are pagebreak, headsrc(), stylesrc(), and pgnumrestart.

pagebreak appends the active document beginning on a new page.

- headsrc(file active | own) specifies the file whose header and footer will be used in the document.
	- headsrc(file) is the default; it applies the header and footer from *filename* throughout the document.
	- headsrc(active) applies the header and footer from the active document throughout the document.
	- headsrc(own) specifies that each document, *filename* and the active document, use its own header and footer. If the active document does not have a header or footer, it will inherit the header or footer from *filename*.
- stylesrc(file | own) specifies the file from which style definitions, such as font style, color, size, etc., are to be used for overlapping styles.
	- stylesrc(file) is the default; it applies the style definitions in *filename* throughout the document.
	- stylesrc(own) specifies that each document, *filename* and the active document, use its own style definitions.
- pgnumrestart restarts page numbering in each document; pagebreak must be specified with pgnumrestart.

<span id="page-4-3"></span>nomsg suppresses the message that contains a link to *filename*.

### **Options for putdocx append**

saving(*[filename](https://www.stata.com/manuals/u11.pdf#u11.6Filenamingconventions)*  $[$ , replace]) specifies to append the contents of the existing document *filename*<sub>2</sub> to the end of *filename*<sup>1</sup> and then write the result to the new document *filename*. If *filename* already exists, it can be overwritten by specifying replace. By default, *filename*<sub>1</sub> is overwritten with the document created by appending content from *filename*<sub>2</sub>.

If more than two files are specified, the contents are appended in the order in which the files are listed. For example, *filename*<sub>2</sub> is appended to *filename*<sub>1</sub>, *filename*<sub>3</sub> is appended to the result of the first append, and so forth.

pagebreak begins each appended file on a new page.

headsrc(first | last | own) specifies the document from which headers and footers are to be used.

headsrc(first), the default, specifies that the header and footer from the first document being appended, *filename*1, be applied throughout the document.

- headsrc(last) specifies that the header and footer from the last document be applied throughout the document. headsrc(last) may not be specified with pgnumrestart.
- headsrc(own) specifies that each file being appended use its own header and footer. If any file does not have a header or footer, it will inherit the header or footer from the previous document.
- stylesrc(previous  $|{\rm own}\rangle$  specifies the document from which style definitions, such as font style, color, size, etc., are to be used for overlapping styles.
	- stylesrc(previous), the default, specifies that the styles already defined in a previous document being appended be applied throughout the document.
	- stylesrc(own) specifies that each file being appended use its own style definitions.
- pgnumrestart restarts page numbering on the first page of each appended document. The pagebreak option must be specified with pgnumrestart. This option may not be specified with headsrc(last).

<span id="page-5-0"></span>nomsg suppresses the message that contains a link to the resulting document.

## **Remarks and examples stature in the state of the state of the state of the state of the state of the state of the state of the state of the state of the state of the state of the state of the state of the state of the s**

Remarks are presented under the following headings:

[Creating and formatting a .docx file](#page-5-1) [Including headers and footers](#page-6-0) [Describing the document](#page-7-0) [Saving or clearing the .docx file](#page-7-1) [Appending .docx files](#page-7-2)

### <span id="page-5-1"></span>**Creating and formatting a .docx file**

Before we can write to a .docx file by using putdocx, we need to create an active .docx document in memory by using the putdocx begin command. We can simply type

. putdocx begin

to create a document. We could now add content to this document. For information on adding text or images to the document, see [RPT] [putdocx paragraph](https://www.stata.com/manuals/rptputdocxparagraph.pdf#rptputdocxparagraph). For information on adding tables to the document, see [RPT] [putdocx table](https://www.stata.com/manuals/rptputdocxtable.pdf#rptputdocxtable).

Because we did not include any options in the above putdocx begin command, it creates a letter-size document with one-inch margins and pages in portrait orientation. It uses our computer's default font type and font color in 11-point size. We can specify other formats for the document as a whole by using the options available with putdocx begin. We can specify the page size, page orientation, page margins, and font properties for the document. We can also include page numbers, headers, and footers.

For example, to create a document with letter-size pages in landscape orientation and 11-point Garamond font, we type

. putdocx begin, landscape font(Garamond)

The page size, orientation, and margins set with putdocx begin remain in effect until a [section](https://www.stata.com/manuals/rptputdocxpagebreak.pdf#rptputdocxpagebreak) [break](https://www.stata.com/manuals/rptputdocxpagebreak.pdf#rptputdocxpagebreak) is added.

The font properties specified with putdocx begin remain in effect throughout the document, but we can change these properties for each [paragraph](https://www.stata.com/manuals/rptputdocxparagraph.pdf#rptputdocxparagraphOptionsOptionsforputdocxparagraph) (or each [sentence](https://www.stata.com/manuals/rptputdocxparagraph.pdf#rptputdocxparagraphOptionsOptionsforputdocxtext) or even each [word](https://www.stata.com/manuals/rptputdocxparagraph.pdf#rptputdocxparagraphOptionsOptionsforputdocxtext)) with the options available in [RPT] [putdocx paragraph](https://www.stata.com/manuals/rptputdocxparagraph.pdf#rptputdocxparagraph). When specified without options, putdocx paragraph and putdocx text will default to the font properties specified in putdocx begin. Any text added with putdocx textblock will also default to the font properties specified in putdocx begin, unless we specify some other format by using dynamic tags within the text block.

<span id="page-6-0"></span>Headers and footers remain in effect throughout the document by default, but they can be changed when a new section is added to the document.

#### **Including headers and footers**

To create a document that includes a header, footer, or page numbers requires multiple steps. First, we need to include either the header() or footer() option in our putdocx begin command, and if desired, we can customize the page numbers using the pagenum() option. Then we use either putdocx paragraph or putdocx table to add content, including page numbers, to the header or footer.

For instance, suppose we are creating an academic progress report for a local high school, and we want to include a footer with the page number and school name. We can create our document as follows:

```
. putdocx begin, pagenum(decimal) footer(npage)
```
In this command, we specified the decimal format for the page numbers, and we added a blank footer to our document.

Now, we can define the contents of the footer npage by using putdocx paragraph.

. putdocx paragraph, tofooter(npage)

. putdocx text ("Mountain High Report: ")

. putdocx pagenumber

This creates a paragraph with the school name and page number. The tofooter() option directed the content of this paragraph to the footer, npage, rather than including it in the body of the document.

The footer we added above will be applied to every page in our document, but we can also use different headers and footers throughout our document. For example, if we only want to display the footer on the even pages of our document, we would instead type

. putdocx begin, pagenum(decimal) footer(npage, even)

We could also specify one footer for the even pages and another footer for the odd pages as follows:

. putdocx begin, pagenum(decimal) footer(npage, even) footer(oddftr, default)

The footer called npage will be displayed on the even pages, and the footer called oddftr will be displayed on the odd pages. Note that if oddftr includes page numbers, they will also be formatted as decimals.

#### <span id="page-7-0"></span>**Describing the document**

To view a document, we must first save the file. However, if we have been adding text, images, and tables to a document, we can describe the contents of the active document without saving it.

. putdocx describe

<span id="page-7-1"></span>This reports the number of paragraphs and tables that have been added to the document.

#### **Saving or clearing the .docx file**

When we have finished adding content to our document, we can save it under a given filename, say, myfile.docx.

. putdocx save myfile, replace

The replace option specifies that we wish to overwrite the contents of an existing myfile.docx.

If the current document is a continuation of work stored in an existing file—say, oldfile.docx then we can instead append the current document's contents to the existing file by typing

. putdocx save oldfile, append

This command adds the content of the active document that we have been working on to oldfile.docx, beginning directly below its original content. The new combined document is saved as oldfile.docx.

Issuing the putdocx save command automatically clears the active document from memory and closes it after it is saved.

Sometimes, we may want to clear the active document from memory without saving it. Perhaps we accidentally added a table with the wrong numeric formatting or we forgot to label a graph. We can type

. putdocx clear

This command clears the document in memory and automatically closes the document without saving.

putdocx clear is especially important if we are running a do-file with a series of putdocx commands repeatedly. Maybe we have putdocx begin at the top of our do-file and when we try to run it again, we get an error message. We must either save our work or close the document with putdocx clear before we can issue putdocx begin again.

#### <span id="page-7-2"></span>**Appending .docx files**

Sometimes, it is easiest to create a final document by appending multiple .docx files. Perhaps you create parts of a report directly within Word and create other parts using putdocx. Perhaps you prefer to work on your document out of order and then compile the parts at the end. In these cases, we can use the putdocx append command.

Say we have four files that we are now ready to merge: part1.docx, part2.docx, part3.docx, and part4.docx. We can type

. putdocx append part1 part3 part2 part4, saving(allparts)

putdocx append appends files in the order in which they are specified, so the above command will append part3 to the end of part1, part2 to the end of part3, and part4 to the end of part2. We also specified to save the resulting document in a new file called allparts.docx.

Oops! part2 should have come before part3 in the merged file. We can fix that by typing

. putdocx append part1 part2 part3 part4, saving(allparts, replace)

By including replace in the saving() option, we request that the resulting document overwrite the existing contents of allparts.docx.

If we do not use the saving() option, for example,

. putdocx append part1 part2 part3 part4

<span id="page-8-0"></span>then the merged document is saved in the first-listed file, namely, part1.docx.

# **Reference**

<span id="page-8-1"></span>Weinreb, M. D., and J. Trinitapoli. 2022. [printcase: A command for visualizing single observations.](https://doi.org/10.1177/1536867X221141022) Stata Journal 22: 958–968.

## **Also see**

[RPT] [putdocx intro](https://www.stata.com/manuals/rptputdocxintro.pdf#rptputdocxintro) — Introduction to generating Office Open XML (.docx) files

- [RPT] [putdocx collect](https://www.stata.com/manuals/rptputdocxcollect.pdf#rptputdocxcollect) Add a table from a collection to an Office Open XML (.docx) file
- [RPT] [putdocx pagebreak](https://www.stata.com/manuals/rptputdocxpagebreak.pdf#rptputdocxpagebreak) Add breaks to an Office Open XML (.docx) file
- [RPT] [putdocx paragraph](https://www.stata.com/manuals/rptputdocxparagraph.pdf#rptputdocxparagraph) Add text or images to an Office Open XML (.docx) file
- [RPT] [putdocx table](https://www.stata.com/manuals/rptputdocxtable.pdf#rptputdocxtable) Add tables to an Office Open XML (.docx) file
- [RPT] [Appendix for putdocx](https://www.stata.com/manuals/rptappendixforputdocx.pdf#rptAppendixforputdocx) Appendix for putdocx entries

Stata, Stata Press, and Mata are registered trademarks of StataCorp LLC. Stata and Stata Press are registered trademarks with the World Intellectual Property Organization of the United Nations. StataNow and NetCourseNow are trademarks of StataCorp LLC. Other brand and product names are registered trademarks or trademarks of their respective companies. Copyright  $\odot$  1985–2023 StataCorp LLC, College Station, TX, USA. All rights reserved.

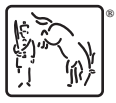

For suggested citations, see the FAQ on [citing Stata documentation](https://www.stata.com/support/faqs/resources/citing-software-documentation-faqs/).